# CS&SE@SW 2022 Authors' Instructions: Preparation of Camera-Ready Contributions to SCITEPRESS Proceedings

Orken Mamyrbayev<sup>1</sup><sup>®</sup>, Natalia V. Morkun<sup>2</sup><sup>®</sup>, Andrey I. Kupin<sup>3</sup><sup>®</sup>, Serhiy O. Semerikov<sup>4,5,6,7</sup><sup>®</sup>, Victoria V. Solovieva<sup>8</sup><sup>®</sup> and Andrii M. Striuk<sup>7,9</sup><sup>®</sup>

1 *Institute of Information and Computational Technologies, 28 Shevchenko Str., Almaty, 050010, Kazakhstan*

<sup>2</sup>*Department of Automation, Computer Science and Technology, Kryvyi Rih National University,*

*11 Vitalii Matusevych Str., Kryvyi Rih, 50027, Ukraine*

<sup>3</sup>*Department of Computer Systems and Networks, Kryvyi Rih National University,*

*11 Vitalii Matusevych Str., Kryvyi Rih, 50027, Ukraine*

<sup>4</sup>*Department of Computer Science and Applied Mathematics, Kryvyi Rih State Pedagogical University,*

*54 Gagarin Ave., Kryvyi Rih, 50086, Ukraine*

<sup>5</sup>*Department of Professional and Social-Humanitarian Education, Kryvyi Rih National University,*

*11 Vitalii Matusevych Str., Kryvyi Rih, 50027, Ukraine*

6 *Institute for Digitalisation of Education of the NAES of Ukraine, 9 M. Berlynskoho Str., Kyiv, 04060, Ukraine*

<sup>7</sup>*Academy of Cognitive and Natural Sciences, 54 Gagarin Ave., Kryvyi Rih, 50086, Ukraine*

<sup>8</sup>*Department of Information Technologies and Modelling, State University of Economics and Technology, 16 Medychna Str., Kryvyi Rih, 50005, Ukraine*

<sup>9</sup>*Department of Simulation and Software Engineering, Kryvyi Rih National University,*

*11 Vitalii Matusevych Str., Kryvyi Rih, 50027, Ukraine*

*morkenj@mail.ru,* {*nmorkun, kupin.andrew, semerikov, vikasolovieva2027, andrey.n.stryuk*}*@gmail.com*

Keywords: The paper must have at least one keyword. The text must be without the use of bold or italic font style. For more than one keyword, please use a comma as a separator. Keywords must be titlecased.

Abstract: The abstract should summarize the contents of the paper and should contain at least 70 and at most 200 words. The text must be set to 9-point font size.

## 1 ON THE LATTEX

You can freely use any LAT<sub>EX</sub> compatible typesetting system (e.g., TeXStudio + TexLive is a good choice for any operating systems), but if you don't to be involved into the LATEX system administration, we propose to use a cloud based LAT<sub>E</sub>X editors like Overleaf (www.overleaf.com). After registering at www.overleaf.com, you can start your paper revision with this template using 'New Project' – 'Upload Project' menu (figure 1).

The next step is to select the template archive (figure 2).

To get a camera-ready version of your paper in PDF, you can click to 'Download PDF' icon or use 'Menu' to download both LATEX source files (ZIP) and camera-ready version (PDF) (figure 3).

The most-often recommended tutorial is the '(Not So) Short Guide to L<sup>AT</sup>F<sub>X</sub>2ε' (https://www.ctan.org/ tex-archive/info/lshort/).

## 2 ON THE TEMPLATE

SCITEPRESS proceedings article template provides a consistent LATEX style for use across SCITEPRESS publications, and incorporates accessibility and metadata-extraction functionality. If you are new to publishing with SCITEPRESS, this document is a valuable guide to the process of preparing your work for publication.

The template is composed by a set of 9 files, in the

<sup>a</sup> https://orcid.org/0000-0001-8318-3794

<sup>b</sup> https://orcid.org/0000-0002-1261-1170

<sup>c</sup> https://orcid.org/0000-0001-7569-1721

<sup>d</sup> https://orcid.org/0000-0003-0789-0272

<sup>e</sup> https://orcid.org/0000-0002-8090-9569

<sup>f</sup> https://orcid.org/0000-0002-8911-5677

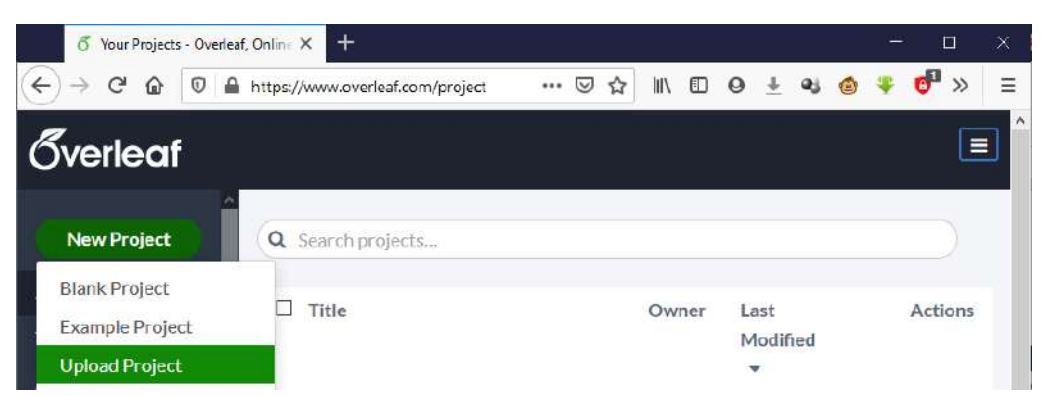

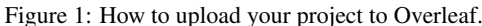

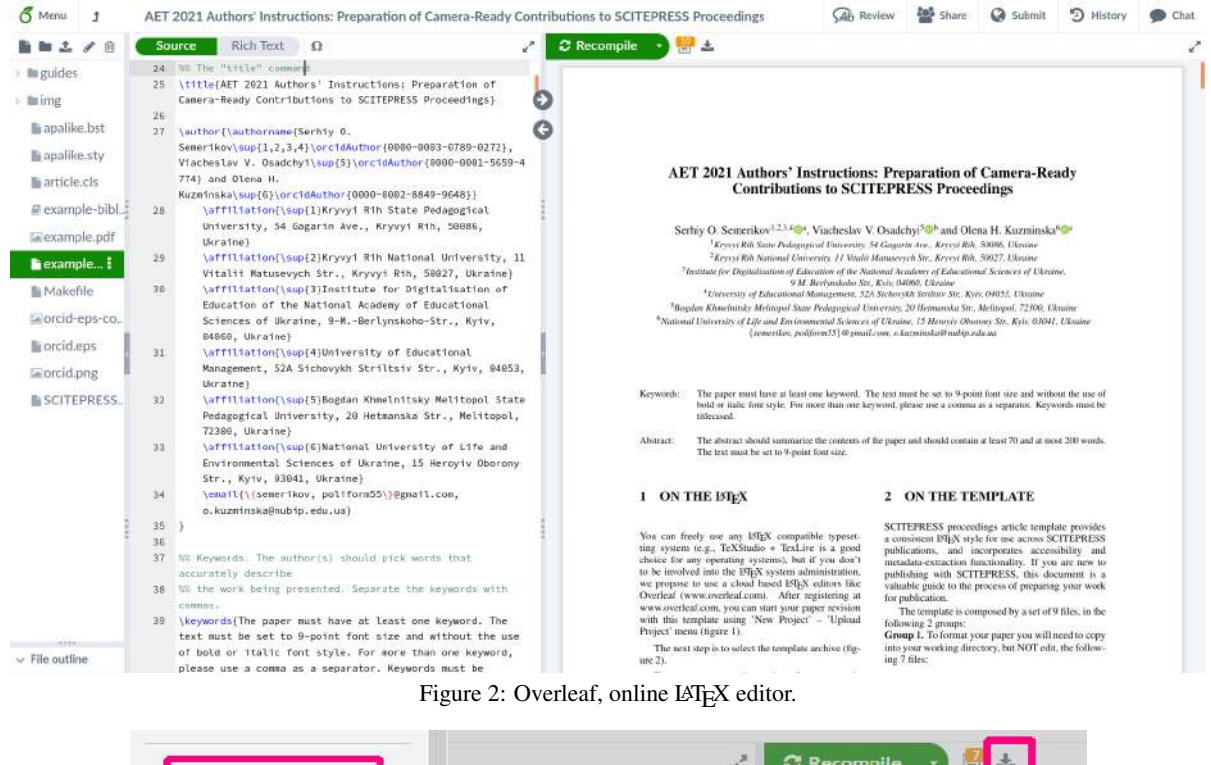

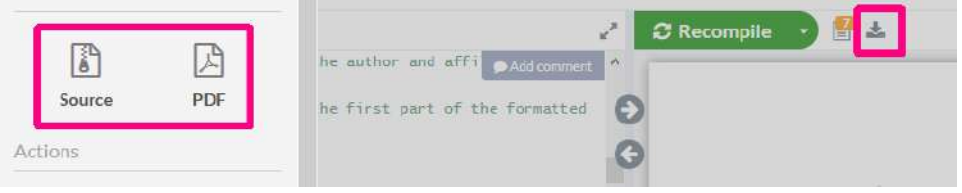

Figure 3: How to download your project from Overleaf.

following 2 groups:

Group 1. To format your paper you will need to copy into your working directory, but NOT edit, the following 7 files:

- apalike.bst
- apalike.sty
- article.cls
- SCITEPRESS.sty
- orcid.eps
- orcid.png
- orcid-eps-converted-to.pdf

Group 2. Additionally, you may wish to copy and edit the following 2 example files:

- example.tex
- example-bibliography.bib

## 3 FIRST SECTION

This section must be in one column.

## 3.1 Title and Subtitle

Use the command  $\tilde{\}$  title and follow the given structure in "example.tex". The title and subtitle must be with initial letters capitalized (titlecased). The separation between the title and subtitle is done by adding a colon ":" just before the subtitle beginning. In the title or subtitle, prepositions like "is", "or", "then", etc. should not be capitalized unless they are the first word of the title or subtitle. No formulas or special characters of any form or language are allowed in the title or subtitle.

## 3.2 Authors and Affiliations

Each author must be defined separately for accurate metadata identification. Multiple authors may share one affiliation. Authors' names should not be abbreviated; use full first names wherever possible. Include authors' ORCIDs and e-mail addresses whenever possible.

The author names and affiliations could be formatted in two ways:

- 1. Group the authors per affiliation.
- 2. Use an explicit mark to indicate the affiliations. Author block example shown in figure 4.

### 3.2.1 Keywords

Use the command \keywords and follow the given structure:

```
\keywords{Keyword1,
Keyword 2,
Last Keyword.}
```
Each paper must have at least one keyword. If more than one is specified, please use a comma as a separator. Keywords must be titlecased. The sentence must end with a period.

### 3.2.2 Abstract

Use the command \abstract and follow the given structure:

```
\abstract{
This is an abstract.
}
```
Each paper must have an abstract up to 200 words. The sentence must end with a period.

At the end of first section add a set of commands:

```
\onecolumn
\maketitle
\normalsize
\setcounter{footnote}{0}
\vfill
```
## 4 SECOND SECTION

This section must be in two columns.

Section, subsection and sub-subsection first paragraph should not have the first line indent.

To remove the paragraph indentation (only necessary for the sections), use the command \noindent before the paragraph first word.

## 4.1 Sectioning Commands

Your work should use standard LAT<sub>E</sub>X section-<br>ing commands: \section, \subsection, and \section, \subsection, and \subsubsection. They should be numbered; do not remove the numbering from the commands.

### 4.1.1 Section Titles

The heading of a section title must be with initial letters capitalized (titlecased):

\section{\uppercase{Second Section}}

### 4.1.2 Subsection and Sub-Subsection Titles

The heading of a subsection and sub-subsection title should be with initial letters capitalized (titlecased).

Preposition words like "is", "or", "then", etc. should not be capitalized unless they are the first word of the subsection title.

\subsection{Subsection Title} \subsubsection{Sub-Subsection Title}

## 4.2 Tables

Tables should be numbered sequentially throughout the text and referred to in the text by number (table 1, etc, rather than tab. 1). Each table should be a float and be positioned within the text at the most convenient place near to where it is first mentioned in the text. It should have an explanatory caption which should be as concise as possible.

Table captions are placed *above* the table. The final sentence of a caption should end with a period.

Because tables cannot be split across pages, the best placement for them is typically the top of the page nearest their initial cite. To ensure this proper

```
\author{\authorname{First Author Name\sup{1}\orcidAuthor{0000-0000-0000-0000},
                    Second Author Name\sup{1}\orcidAuthor{0000-0000-0000-0000}
                    and
                    Third Author Name\sup{2}\orcidAuthor{0000-0000-0000-0000}}
\affiliation{\sup{1}Institute of Problem Solving, XYZ University, My Street, MyTown,
                    MyCountry}
\affiliation{\sup{2}Department of Computing, Main University, MySecondTown, MyCountry}
\email{\{f\_author, s\_author\}@ips.xyz.edu, t\_author@dc.mu.edu}
}
```
Figure 4: Author block example.

"floating" placement of tables, use the environment table to enclose the table's contents and the table caption. The contents of the table itself must go in the tabular environment, to be aligned properly in rows and columns, with the desired horizontal and vertical rules.

Immediately following this sentence is the point at which table 3 is included in the input file; compare the placement of the table here with the table in the printed output of this document.

Tables must appear inside the designated margins or they may span the two columns. Tables in two columns must be positioned at the top or bottom of the page within the given margins. To span a table in two columns please add an asterisk (\*) to the table \begin and \end command:

\begin{table\*}

\end{table\*}

Tables should be centered and should always have a caption positioned above it. The font size to use is 9-point. No bold or italic font style should be used.

Table 1: This caption has one line so it is centered.

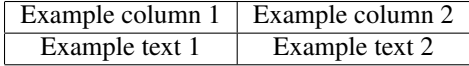

Table 2: This caption has more than one line so it has to be justified.

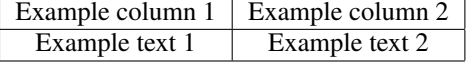

You can find a lot of examples at *Overleaf documentation on tables* (https://www.overleaf.com/learn/ latex/Tables).

### 4.3 Algorithms and Listings

Algorithms and listings captions should have font size 9-point, no bold or italic font style should be used and the final sentence of a caption should end with a period. Captions with one line should be centered and if it has more than one line it should be set to justified.

### 4.3.1 Program Code

Program listing or program commands in text should be set in typewriter form such as Courier New using small and verbatim environments.

Example of a computer program in C:

#include <stdio.h>

```
int main(int argc, char *argv[])
{
  int i;
  for(i=0; i \leq \arg c; i++)printf("argv[%d] = %s\n", i, *(argv+i));
}
```
The text must be aligned to the left.

### 4.4 Math Equations

You may want to display math equations in three distinct styles: inline, numbered or non-numbered display. Each of the three are discussed in the next sections.

Equations may be numbered sequentially throughout the text (i.e.,  $(1)$ ,  $(2)$ ,  $(3)$ , ...) or numbered by section (i.e.,  $(1.1)$ ,  $(1.2)$ ,  $(2.1)$ , ...) depending on the author's personal preference. In articles with several appendices equation numbering by section is useful in the appendices even when sequential numbering has been used throughout the main body of the text: for example, A.1, A.2 and so forth. When referring to an equation in the text, always put the equation number in brackets – e.g. 'as in equation  $(2)$ ' or 'as in equation  $(2.1)'$  – and always spell out the word 'equation' in full, e.g. 'if equation (5) is factorized'; do not use abbreviations such as 'eqn.' or 'eq.'.

#### 4.4.1 Inline (In-Text) Equations

A formula that appears in the running text is called an inline or in-text formula. It is produced by the math

Table 3: Frequency of special characters.

| Non-English or Math | Frequency   | Comments          |
|---------------------|-------------|-------------------|
|                     | 1 in 1,000  | For Swedish names |
| π                   | $1$ in 5    | Common in math    |
|                     | $4$ in 5    | Used in business  |
| Ψ2                  | 1 in 40,000 | Unexplained usage |

environment, which can be invoked with the usual \begin . . . \end construction or with the short form  $\frac{1}{2}$ ...  $\frac{2}{3}$ . You can use any of the symbols and structures, from  $\alpha$  to  $\omega$ ; this section will simply show a few examples of in-text equations in context. Notice how this equation: lim *n*→∞  $\frac{1}{n} = 0$ , set here in in-line math style, looks slightly different when set in display style. (See next subsection).

#### 4.4.2 Display Equations

A numbered display equation – one set off by vertical space from the text and centered horizontally – is produced by the equation environment. An unnumbered display equation is produced by the displaymath environment (or equation\* with amsmath package).

Again, in either environment, you can use any of the symbols and structures available in LATEX; this section will just give a couple of examples of display equations in context. First, consider the equation, shown as an inline equation above:

```
\begin{equation}
\lim_{n\rightarrow \infty} \frac{1}{n} = 0.
\end{equation}
```

$$
\lim_{n \to \infty} \frac{1}{n} = 0. \tag{1}
$$

Notice how it is formatted somewhat differently in the displaymath environment. Now, we'll enter an unnumbered equation:

```
\begin{displaymath}
S_{n} = \sum_{i=1}^{n} x_{i},
\end{displaymath}
                      n
                          ,
```

$$
S_n=\sum_{i=1}^n x_i
$$

and follow it with another numbered equation:

\begin{equation}\label{lim}  $\lim_{x \to 0} (1 + x)^{1/x} = e$ \end{equation}

$$
\lim_{x \to 0} (1+x)^{1/x} = e
$$
 (2)

just to demonstrate LAT<sub>E</sub>X's able handling of numbering.

Usually, equations should be centred and should be numbered with the number on the right-hand side. (You can find an additional examples of alignment at *Overleaf documentation on aligning equations with amsmath* (https://www.overleaf.com/learn/ latex/Aligning\_equations\_with\_amsmath)).

Using \label{equation} you can refer to corresponding equation (e.g., equation (2)) by number.

### 4.5 Figures

Figures must be included in the source code of an article at the appropriate place in the text not grouped together at the end.

Figures should be centered and should always have a caption (see figure 7). Figure captions go below the figure. No bold or italic font style should be used in figure caption. The final sentence of a caption should end with a period.

As much lettering as possible should be removed from the figure itself and included in the caption. If a figure has parts, these should be labelled (*a*), (*b*), (*c*), etc.

Place the figure as close as possible after the point where it is first referenced in the text. If there are a large number of figures it might be necessary to place some before their text citation. Figures should never appear within or after the reference list.

Place two figures side-by-side if they will fit comfortably like this as it saves space. At times it may be convenient to put two figures side by side or the caption at the side of a figure. To put figures side by side, within a figure environment, put each figure and its caption into a minipage with an appropriate width (e.g. 3in or 18pc if the figures are of equal size) and then separate the figures slightly by adding some horizontal space between the two minipages (e.g. \hspace{.2in} or \hspace{1.5pc}. To get the caption at the side of the figure add the small horizontal space after the \includegraphics command and then put the \caption within a minipage of the appropriate width aligned bottom, i.e. \begin{minipage}[b]{3in} etc.

The "figure" environment should be used for figures. One or more images can be placed within a figure.

Figures in two columns must be positioned at the top or bottom of the page within the given margins. To span a figure in two columns please add an asterisk (\*) to the figure \begin and \end command.

For figures with fixed position in text use syntax of figure 7:

```
\begin{figure}[h]
\centering
\includegraphics[width=0.75\linewidth]
{img/example-franklin}
\caption{1907 Franklin Model D roadster.}
\label{fig-0}
\end{figure}
```
If a figure has parts these should be labelled as (a), (b), (c) etc on the actual figure. Parts should not have separate captions (see figure 8).

```
\begin{figure}[t]
\begin{center}
\begin{minipage}[b]{0.47\columnwidth}
\includegraphics[width=1\columnwidth]
                 {img/name.eps}
\begin{center}(a)\end{center}
\end{minipage}
\hspace{0.04\columnwidth}
\begin{minipage}[b]{0.47\columnwidth}
\includegraphics[width=1\columnwidth]
  {img/name.eps}
\begin{center}(b)\end{center}
\end{minipage}
\end{center}
\caption{\label{fig5}A caption of figure
of two parts, (a) and (b).}
\end{figure}
```
### 4.5.1 Colour Illustrations and Resolution

Please produce your figures electronically, and integrate them into your document and zip file.

You are free to use colour illustrations.

Check that in line drawings, lines are not interrupted and have a constant width. Grids and details within the figures must be clearly readable and may not be written one on top of the other.

Figure resolution should be at least 300 dpi (we prefer 600 dpi).

Don't use the lossy compressed images (e.g., JPEG).

## 5 CITATIONS AND BIBLIOGRAPHIES

References and citations should follow the APA (Author, date) System Convention. Besides that, all references should be cited in the text. No numbers with or without brackets should be used to list the references.

References should be cited in the text by placing sequential numbers in brackets using \cite (for example, (Semerikov et al., 2000), (Kiv and Soloviev, 1979; Morkun et al., 2018; Editor, 2007)), (Spirin, 2005; Osadcha and Osadchyi, 2020; Vakaliuk et al., 2021)). A complete reference should provide enough information to locate the article. The terms *loc. cit.* and *ibid.* should not be used.

Unpublished conferences and reports should generally not be included in the reference list and articles in the course of publication should be entered only if the journal of publication is known.

A thesis submitted for a higher degree may be included in the reference list if it has not been superseded by a published paper and is available through a library; sufficient information should be given for it to be traced readily.

### 5.1 Formatting Reference Lists

The use of BibTEX for the preparation and formatting of one's references is mandatory.

The bibliography is included in your source document with this command, placed just before the \end{document} command:

```
\bibliographystyle{apalike}
{\scriptstyle\{\verb|small|}}\bibliography{bibfile}
}
```
where "bibfile" is the name, without the ".bib" suffix, of the BibT<sub>E</sub>X file.

### 5.2 Bibliographic Data Fields

### 5.2.1 References to Printed Journal Articles

A normal reference to a journal article is constructed as follows:

```
@article{Osadchyi2017133,
 author={Osadchyi, V. and Osadcha, K. and
         Eremeev, V.},
 title={The model of the intelligence
         system for the analysis of
         qualifications frameworks of
         {European} countries},
  journal={{International Journal of
            Computing}},
 year={2017},
 volume={16},
 number={3},
 pages={133-142},
 note={\url
    {https://doi.org/10.47839/ijc.16.3.896}}
}
```
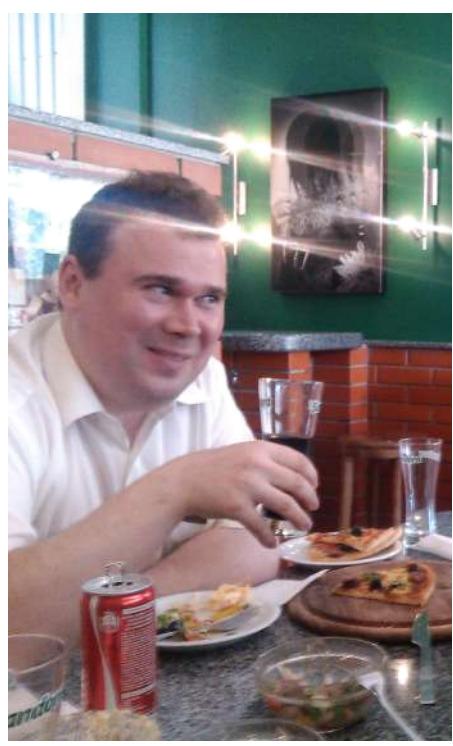

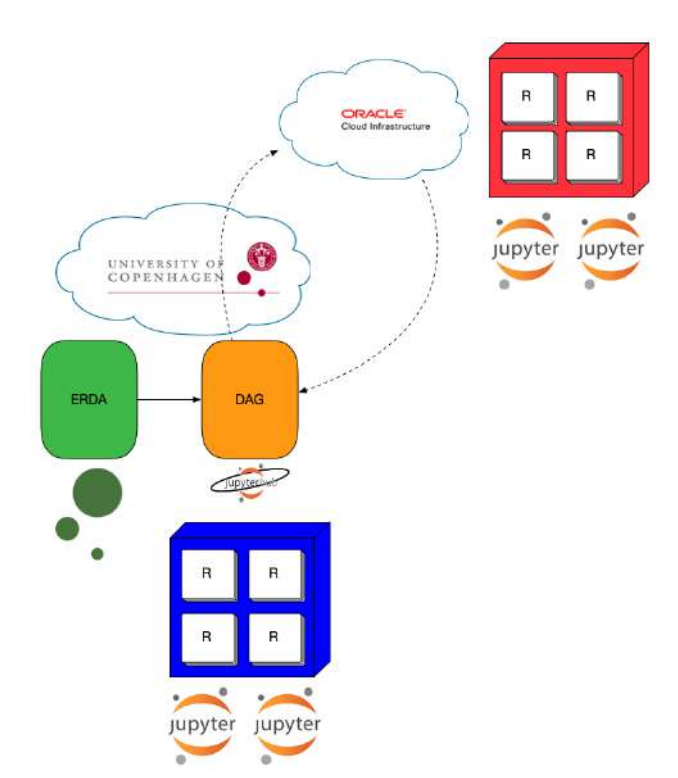

Figure 5: Figure caption for first of two sided figures.

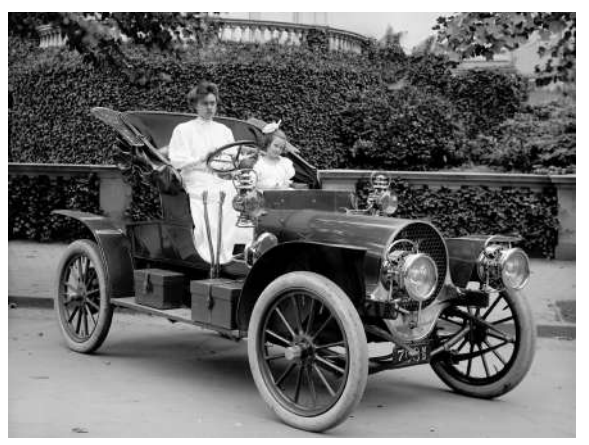

Figure 7: 1907 Franklin Model D roadster.

## 5.2.2 References to Books, Conference Proceedings and Reports

References to books, proceedings and reports are similar to journal references:

## • Complete book

```
@book{Morkun,
  author = {Vladimir Morkun and
           Serhiy Semerikov and
           Svitlana Hryshchenko},
  title = {Methods of Using Geoinformation
```
Figure 6: Figure caption for second of two sided figures.

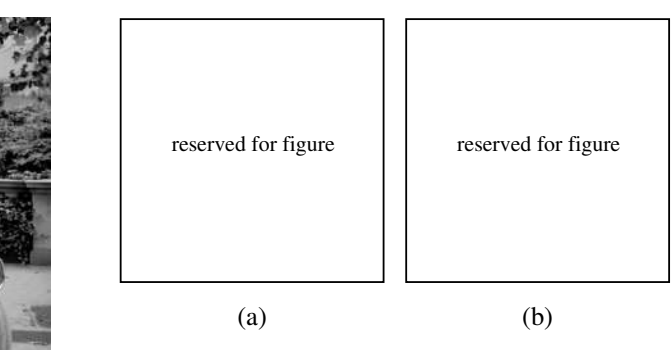

Figure 8: A caption of figure of two parts, (a) and (b).

```
Technologies in Mining
        Engineers' Training},
 year = {2018},
 publisher = {Cambridge Scholars
              Publishing},
  address = {Newcastle upon Tyne},
 note={\url{https://tinyurl.com/ye27sf7d}}
}
```
### • Book in series

```
@book{Dirac:1958,
 author = {P. A. M. Dirac},
 title = {The Principles
          of Quantum Mechanics},
 series = {The International Series
           of Monographs on Physics},
 number = {27},
```
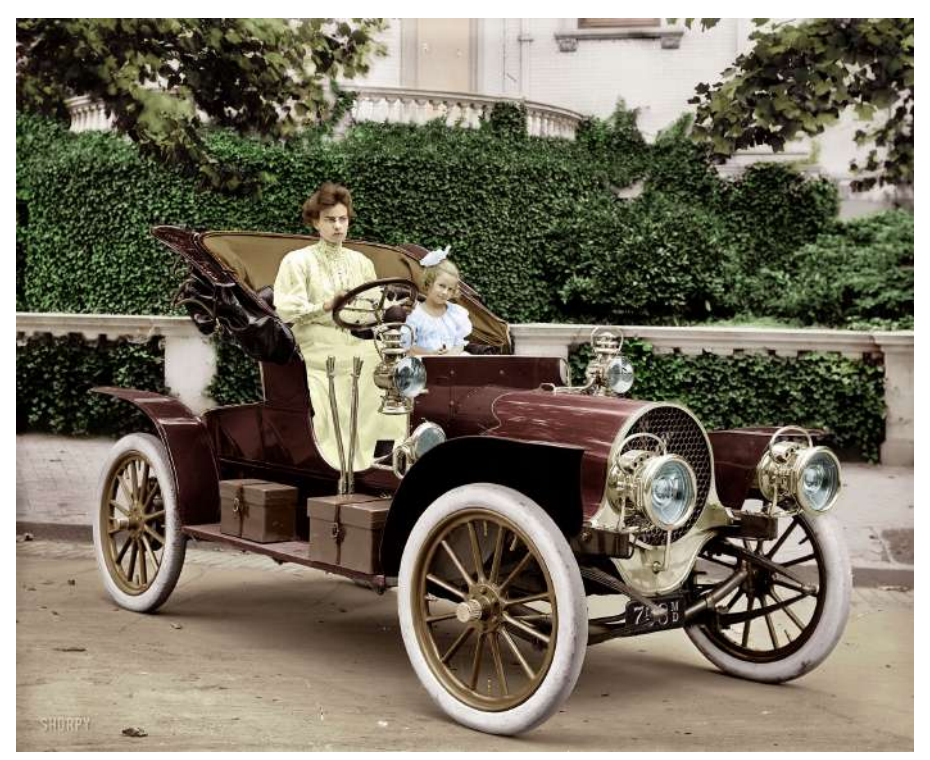

Figure 9: Mrs. F. S. Bliven in auto (circa 1908).

```
edition = {4},
publisher = {Clarendon Press},
address = \{Oxford\},year = {1967}
```
### • Book chapter or some part of book

}

```
@inbook{Humboldt:ch1,
 publisher = {Cambridge University Press},
  year = {1999},
 title = {{On Language: On the
         Diversity of Human Language
         Construction and its
          Influence on the Mental
         Development of the Human
         Species}},
  series={{Cambridge Texts in the
        History of Philosophy}},
  author = {Wilhelm {Von Humboldt}},
 editor={Michael Losonsky},
 chapter={1},
 pages = \{11-22\}}
```

```
(You can also cite any part of book using
\cite[pp.˜110--113]{Dirac:1958} or
\cite[chapter 4, pp.˜98--105]{Dirac:1958}).
```
### • Authored chapter

```
@Incollection{Shramko2016,
 author="Shramko, Yaroslav",
  editor="Bimb{\'o}, Katalin",
```

```
title={{Truth, Falsehood, Information
         and Beyond: The American Plan
         Generalized}},
 bookTitle={{J. Michael Dunn on
             Information Based Logics}},
 year="2016",
 publisher="Springer International
            Publishing",
 address="Cham",
 pages="191--212",
 isbn="978-3-319-29300-4",
 note={\url
"https://doi.org/10.1007/978-3-319-29300-4_11"},
}
```
### • Article in conference proceedings

```
@incollection{Tkachuk2021,
 author="Tkachuk, Viktoriia and
          Yechkalo, Yuliia and
             Semerikov, Serhiy and
             Kislova, Maria and
             Hladyr, Yana",
  editor="Bollin, Andreas and Ermolayev,
          Vadim and Mayr, Heinrich C. and
         Nikitchenko, Mykola and
         Spivakovsky, Aleksander and
         Tkachuk, Mykola and Yakovyna,
          Vitaliy and Zholtkevych, Grygoriy",
  title="{Using Mobile ICT for Online
      Learning During COVID-19 Lockdown}",
  not \in = \{\ln r\}{https://doi.org/10.1007/978-3-030-77592-6_3}},
```

```
booktitle="Information and Communication
             Technologies in Education,
            Research, and Industrial
            Applications",
 year="2021",
 publisher="Springer
            International Publishing",
 address="Cham",
 pages="46--67",
 isbn="978-3-030-77592-6"
}
```
or @conference or @inproceedings.

### 5.2.3 A Case of Non-Latin Sources

When non-Latin alphabet publication cited, the title of the publication (e.g., book or article) in the original language need to be both transliterated and translated in English. Other bibliographic components (including authors, publisher, address and journal name) are transliterated only (Semerikov et al., 2000):

```
@article{IA2000,
  author ={Semerikov, S. O. and Soloviov, V. M.
        and Teplytskyi, I. O.},
  year=2000,
 title={Instrumentalne zabezpechennia kursu
        kompiuternoho modeliuvannia
         [{I}nstrumental support of the
        course of computer modeling]},
  journal= {Kompiuter u shkoli i simi},
 number=4,
 pages={28-31},
 note={\url{https://lib.iitta.gov.ua/704129/}}
}
```
### 5.2.4 The 'apalike' Bibliography Style in the Web Epoch

The 'apalike' bibliography style has been around more or less unchanged since 1988. Back then, web pages didn't exist yet – at least not as items that might be cited in bibliographies. The entry type @misc thus doesn't recognize, and hence blissfully ignores, fields named url, doi, etc.

A workaround involves encase the URL string in the note (howpublished) field in a \url{...} wrapper.

Separately, you should also encase the contents of the author and title fields in pairs of curly braces. This prevents BibT<sub>E</sub>X from misinterpreting the author as a person and lowercasing the words in the title field:

```
@misc{ANCS_CS-SSH,
  author={{Academy of Cognitive
           and Natural Sciences}},
  title={{ACNS Conference Series:
          Social Sciences and Humanities}},
 year={2022},
 note={\url{https://acnsci.org/cs-ssh/}},
}
```
DOI persistent links should be indicated the same way:

```
note={\url
 {https://doi.org/10.55056/cs-ssh/1/01001}
}
```
Article numbers should be indicated as pages.

Complete list of entry types which allowed by 'apalike' bibliography style:

```
article
book
booklet
inbook
incollection
inproceedings (conference)
manual
mastersthesis
m^{\dagger} c \simphdthesis
proceedings
techreport
unpublished
```
Complete list of entries which allowed by 'apalike' bibliography style:

address author booktitle chapter edition editor howpublished institution journal key note number organization pages publisher school series title type volume year

Any other entry types and entries will be ignored.

## 5.3 Best Practices: Export Citations into a BibT<sub>E</sub>X File

A good way to make your bibliography is to exclude manual creation bibliography items whenever it possible. We strongly recommend to use the "Cite" (export) facilities to BibT<sub>EX</sub> which available in the most of OJS installations (figure 10a), ACM Digital Library (figure 10b), Scopus (figure 10c), IEEE Xplore (figure 10d), ScienceDirect (figure 10e), Web of Science (figure 10f) etc.

### 5.4 Some Examples

A paginated journal article (Kiv and Soloviev, 1979), an enumerated journal article (Kavetskyy et al., 2021; Semerikov et al., 2021a), a monograph (whole book) (Morkun et al., 2018), a monograph/whole book in a series (Harel, 1979), a divisible-book such as an anthology or compilation (Editor, 2007) followed by the same example, however we only output the series if the volume number is given (Editor, 2008) (so series should not be present since it has no volume number), a chapter in a divisible book (Spector, 1990), a chapter in a divisible book in a series (Douglass et al., 1998), a multi-volume work as book (Knuth, 1997), an article in a proceedings (of a conference, symposium, workshop for example) (paginated proceedings article) (Andler, 1979; Makhachashvili and Semenist, 2021), a proceedings article with all possible elements (Smith, 2010), an informally published work (Harel, 1978), a doctoral dissertation (Clarkson, 1985), a master's thesis: (Anisi, 2003), an online document / world wide web resource (Thornburg, 2001; Ablamowicz and Fauser, 2007; Poker-Edge.Com, 2006), a video game (Case 1) (Obama, 2008) and (Case 2) (Novak, 2003) and (Lee, 2005) and (Case 3) a patent (Scientist, 2009), work accepted for publication (Rous, 2023). Multi-volume works as books (Hörmander, 1985b) and (Hörmander, 1985a). A couple of citations with DOIs: (IEEE, 2004; Kirschmer and Voight, 2010). Online citations: (TUG, 2017; Thornburg, 2001; R Core Team, 2019; Anzaroot and McCallum, 2013).

A lot of citations with \cite: (Shramko and Rossman, 2002; Zhaldak, 1964; Kiv et al., 1995; Shramko and Wansing, 2012; Descartes, 2014; Plato, 2004; Teplytskyi, 2000; Zhaldak, 2021; Shramko, 1999; Osadchyi et al., 2017; Puu and Sushko, 2006; Russell, 1947; Koryakova and Epimakhov, 2007; Semerikov et al., 2021b; Trius et al., 2004; Konoplya, 2002; Morkun et al., 2014; Vlasenko et al., 2021; Saptsin and Soloviev, 2009; Kalitkin and Kuz'mina, 1975; Haveman and Gualtieri, 2016; Kerley, 2003; Rutberg et al., 2004; Sutherland, 1968; Von Humboldt, 1999; Shramko, 2016; Dirac, 1967; Tkachuk et al., 2021; Goncharov et al., 1966).

## ACKNOWLEDGEMENTS

Identification of funding sources and other support, and thanks to individuals and groups that assisted in the research and the preparation of the work should be included in an acknowledgement section, which is placed just before the reference section without numbering.

#### To do so please use the following command:

\section\*{\uppercase{Acknowledgements}} \noindent We acknowledge Covidpocalypse 2019 for making the long-awaited completion of this paper possible.

## **REFERENCES**

- Ablamowicz, R. and Fauser, B. (2007). CLIFFORD: a Maple 11 Package for Clifford Algebra Computations, version 11. http://math.tntech.edu/rafal/cliff11/index. html.
- Andler, S. (1979). Predicate path expressions. In Rosen, B. K., editor, *Proceedings of the 6th. ACM SIGACT-SIGPLAN symposium on Principles of Programming Languages*, POPL '79, pages 226–236, New York, NY. ACM Press. https://doi.org/10.1145/567752. 567774.
- Anisi, D. A. (2003). Optimal motion control of a ground vehicle. Master's thesis, Royal Institute of Technology (KTH), Stockholm, Sweden. https://people.kth. se/∼anisi/articles/masters\_thesis.html.
- Anzaroot, S. and McCallum, A. (2013). UMass citation field extraction dataset. http://www.iesl.cs.umass.edu/ data/data-umasscitationfield.
- Clarkson, K. L. (1985). *Algorithms for Closest-Point Problems (Computational Geometry)*. PhD thesis, Stanford University, Palo Alto, CA. https://doi.org/10.5555/ 911891.
- Descartes, R. (2014). The birth of peace. *Common Knowledge*, 20(2):371–386. https://doi.org/10.1215/ 0961754X-2423052.
- Dirac, P. A. M. (1967). *The Principles of Quantum Mechanics*. Number 27 in The International Series of Monographs on Physics. Clarendon Press, Oxford, 4 edition.
- Douglass, B. P., Harel, D., and Trakhtenbrot, M. B. (1998). Statecarts in use: structured analysis and object-orientation. In Rozenberg, G. and Vaandrager, F. W., editors, *Lectures on Embedded Systems*, volume 1494 of *Lecture Notes in Computer Science*, pages 368–394. Springer-Verlag, London. https://doi.org/ 10.1007/3-540-65193-4 29.
- Editor, I., editor (2007). *The title of book one*, volume 9 of *The name of the series one*, chapter 3. University of Chicago Press, Chicago, 1st. edition. https://doi.org/ 10.1007/3-540-09237-4.
- Editor, I., editor (2008). *The title of book two*, chapter 100. The name of the series two. University of Chicago

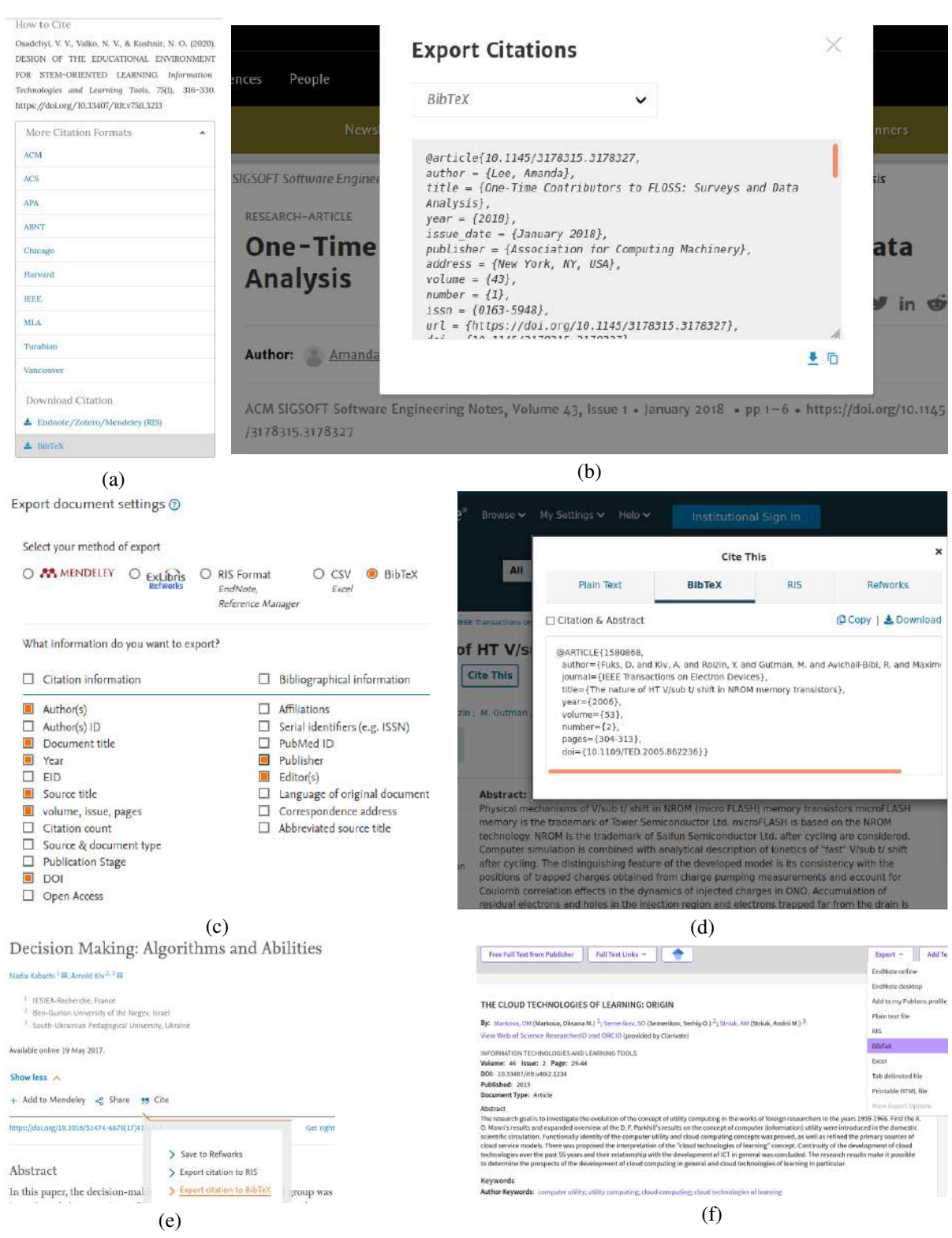

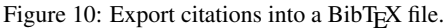

Press, Chicago, 2nd. edition. https://doi.org/10.1007/ 3-540-09237-4.

- Goncharov, I. G., Davidkovich, A. S., Polishchuk, A. P., and Sevriuk, L. G. (1966). Avtomaticheskoe regulirovanie zagruzki okatyshei na obzhigovuiu mashinu [Automatic regulation of the loading of pellets on the roasting machine]. *Gornyj Zhurnal*, (9):52–55. https://jglobal.jst.go.jp/detail?JGLOBAL ID=201602008610939390.
- Harel, D. (1978). Logics of programs: Axiomatics and descriptive power. MIT Research Lab Technical Report TR-200, Massachusetts Institute of Technology, Cambridge, MA.
- Harel, D. (1979). *First-Order Dynamic Logic*, volume 68 of *Lecture Notes in Computer Science*. Springer-Verlag, New York, NY. https://doi.org/10.1007/ 3-540-09237-4.
- Haveman, H. A. and Gualtieri, G. (2016). Institutional logics. https://osf.io/preprints/socarxiv/3pv2k.
- Hörmander, L. (1985a). The analysis of linear partial differ*ential operators. III*, volume 275 of *Grundlehren der Mathematischen Wissenschaften [Fundamental Principles of Mathematical Sciences]*. Springer-Verlag, Berlin, Germany. Pseudodifferential operators.
- Hörmander, L. (1985b). The analysis of linear partial dif*ferential operators. IV*, volume 275 of *Grundlehren der Mathematischen Wissenschaften [Fundamental Principles of Mathematical Sciences]*. Springer-Verlag, Berlin, Germany. Fourier integral operators.
- IEEE (2004). IEEE TCSC Executive Committee. In *Proceedings of the IEEE International Conference on Web Services*, ICWS '04, pages 21–22, Washington, DC, USA. IEEE Computer Society. https://doi.org/ 10.1109/ICWS.2004.64.
- Kalitkin, N. N. and Kuz'mina, L. V. (1975). Tables of thermodynamic functions of matter at high concentration of energy. Preprint 35, Institute of Applied Mathematics of the USSR Academy of Sciences, Moscow.
- Kavetskyy, T., Alipour, M., Smutok, O., Mushynska, O., Kiv, A., Fink, D., Farshchi, F., Ahmadian, E., and Hasanzadeh, M. (2021). Magneto-immunoassay of cancer biomarkers: Recent progress and challenges in biomedical analysis. *Microchemical Journal*, 167:106320. https://doi.org/10.1016/j.microc. 2021.106320.
- Kerley, G. I. (2003). Equations of state for titanium and Ti6A14V alloy. Report SAND 2003-3785, Sandia National Laboratories, Albuquerque, NM.
- Kirschmer, M. and Voight, J. (2010). Algorithmic enumeration of ideal classes for quaternion orders. *SIAM J. Comput.*, 39(5):1714–1747. https://doi.org/10.1137/ 080734467.
- Kiv, A. E., Molyako, V. A., Maloryan, V. L., Polozovskaya, I. A., and Iskanderova, Z. I. (1995). The creative thinking testing by using of testing problems based on different logical schemes. *Advances in Human Factors/Ergonomics*, 20(B):443–447. https://doi.org/10. 1016/S0921-2647(06)80256-X.
- Kiv, A. E. and Soloviev, V. N. (1979). The grasshopper effect in the diamond lattice. *physica status so-*

*lidi (b)*, 94(1):K91–K95. https://doi.org/10.1002/pssb. 2220940160.

- Knuth, D. E. (1997). *The Art of Computer Programming*, volume 1: Fundamental Algorithms. Addison Wesley Longman Publishing Co., Inc., 3rd edition.
- Konoplya, R. A. (2002). Quasinormal modes of a small Schwarzschild - Anti-de Sitter black hole. *Physical Review D*, 66(4):044009. https://doi.org/10.1103/ PhysRevD.66.044009.
- Koryakova, L. and Epimakhov, A. (2007). *The Urals and Western Siberia in the Bronze and Iron Ages*. Cambridge University Press. https://doi.org/10.1017/ CBO9780511618451.
- Lee, N. (2005). Interview with Bill Kinder: January 13, 2005. *Comput. Entertain.*, 3(1). https://doi.org/10. 1145/1057270.1057278.
- Makhachashvili, R. and Semenist, I. (2021). Digital competencies and soft skills for final qualification assessment: Case study of students of foreign languages programs in India. In *2021 The 7th International Conference on Frontiers of Educational Technologies*, page 21–30, New York, NY, USA. Association for Computing Machinery. https://doi.org/10.1145/ 3473141.3473222.
- Morkun, V., Semerikov, S., and Hryshchenko, S. (2014). Environmental competency of future Environmental competency of future mining engineers. *Metallurgical and Mining Industry*, 6(4):4–7. https://www.metaljournal.com.ua/ environmental-competency-of-future-mining-engineers/.
- Morkun, V., Semerikov, S., and Hryshchenko, S. (2018). *Methods of Using Geoinformation Technologies in Mining Engineers' Training*. Cambridge Scholars Publishing, Newcastle upon Tyne.
- Novak, D. (2003). Solder man. In *ACM SIGGRAPH 2003 Video Review on Animation theater Program: Part I - Vol. 145 (July 27–27, 2003)*, page 4, New York, NY. ACM Press. http://video.google.com/videoplay? docid=6528042696351994555.
- Obama, B. (2008). A more perfect union. Video. http://video.google.com/videoplay?docid= 6528042696351994555.
- Osadcha, K. P. and Osadchyi, V. V. (2020). The use of cloud computing technology in professional training of future programmers. *CEUR Workshop Proceedings*, 2879:155–164. http://ceur-ws.org/Vol-2879/paper05. pdf.
- Osadchyi, V., Osadcha, K., and Eremeev, V. (2017). The model of the intelligence system for the analysis of qualifications frameworks of European countries. *International Journal of Computing*, 16(3):133–142. https://doi.org/10.47839/ijc.16.3.896.
- Plato (2004). 'Statue of Pan'. *Parnassus: Poetry in Review*, 28(1-4):123.
- Poker-Edge.Com (2006). Stats and analysis. http://www. poker-edge.com/stats.php.
- Puu, T. and Sushko, I. (2006). *Business cycle dynamics: Models and tools*. Springer Berlin Heidelberg. https: //doi.org/10.1007/3-540-32168-3.
- R Core Team (2019). R: A language and environment for statistical computing. https://www.R-project.org/.
- Rous, B. (2023). The enabling of digital libraries. *Digital Libraries*, 12(3). To appear.
- Russell, B. (1947). *History of Western Philosophy and its Connection with Political and Social Circumstances from the Earliest Times to the Present Day*. George Allen & Unhttps://archive.org/details/ westernphilosoph035502mbp/page/2/mode/2up.
- Rutberg, Ph. G., Safronov, A. A., and Shiryaev, V. N. (2004). Three-phase ac plasma generator. Patent RU 2231936, Ruspatent. https://rusneb.ru/catalog/ 000224 000128 2002124491 20040410 A RU/.
- Saptsin, V. and Soloviev, V. (2009). Relativistic quantum econophysics - new paradigms in complex systems modelling. https://arxiv.org/abs/0907.1142.
- Scientist, J. (2009). The fountain of youth. Patent No. 12345, Filed July 1st., 2008, Issued Aug. 9th., 2009.
- Semerikov, S. O., Soloviov, V. M., and Teplytskyi, I. O. (2000). Instrumentalne zabezpechennia kursu kompiuternoho modeliuvannia [Instrumental support of the course of computer modeling]. *Kompiuter u shkoli i simi*, (4):28–31. https://lib.iitta.gov.ua/704129/.
- Semerikov, S. O., Striuk, A. M., Vakaliuk, T. A., and Morozov, A. V. (2021a). Quantum information technology on the Edge. *CEUR Workshop Proceedings*, 2850:1– 15. http://ceur-ws.org/Vol-2850/paper0.pdf.
- Semerikov, S. O., Teplytskyi, I. O., Soloviev, V. N., Hamaniuk, V. A., Ponomareva, N. S., Kolgatin, O. H., Kolgatina, L. S., Byelyavtseva, T. V., Amelina, S. M., and Tarasenko, R. O. (2021b). Methodic quest: Reinventing the system. *Journal of Physics: Conference Series*, 1840(1):012036. https://doi.org/10.1088/ 1742-6596/1840/1/012036.
- Shramko, Y. (1999). *Intuitionismus und Relevanz*, volume 3 of *Logische Philosophie*. Logos-Verlag, Berlin.
- Shramko, Y. (2016). Truth, Falsehood, Information and Beyond: The American Plan Generalized. In Bimbó, K., editor, *J. Michael Dunn on Information Based Logics*, pages 191–212. Springer International Publishing, Cham. https://doi.org/10.1007/978-3-319-29300-4 11.
- Shramko, Y. and Rossman, V. (2002). Continental and analytical philosophy and intellectual multi-layerism an interview with the philosopher Vadim Rossman. *Voprosy filosofii*, (11):106–123. https://kdpu.edu.ua/ shramko/files/2002 Voprosy Filosofii Dialog.pdf.
- Shramko, Y. and Wansing, H. (2012). *Truth and falsehood: An inquiry into generalized logical values*. Springer Netherlands. https://doi.org/10.1007/ 978-94-007-0907-2.
- Smith, S. W. (2010). An experiment in bibliographic markup: Parsing metadata for XML export. In Smythe, R. N. and Noble, A., editors, *Proceedings of the 3rd. annual workshop on Librarians and Computers*, volume 3 of *LAC '10*, pages 422–431, Milan Italy. Paparazzi Press. https://doi.org/99.0000/woot07-S422.
- Spector, A. Z. (1990). Achieving application requirements. In Mullender, S., editor, *Distributed Systems*, pages 19–33. ACM Press, New York, NY, 2nd edition. https: //doi.org/10.1145/90417.90738.
- Spirin, O. (2005). The Present-Day Tendencies of Teaching Informatics in Ukraine. In *From Computer Literacy to Informatics Fundamentals*, volume 3422 of *Lecture Notes in Computer Science*, pages 75–83, Berlin, Heidelberg. Springer Berlin Heidelberg. https: //doi.org/10.1007/978-3-540-31958-0 10.
- Sutherland, I. E. (1968). A futures market in computer time. *Communications of the ACM*, 11(6):449–451. https: //doi.org/10.1145/363347.363396.
- Teplytskyi, I. O. (2000). *Rozvytok tvorchykh zdibnostei shkoliariv zasobamy kompiuternoho modeliuvannia [Development of pupils' creative capacities by means of computer simulation]*. The thesis for the degree of candidate of pedagogical sciences on speciality 13.00.02 – theory and methods of teaching informatics, Kryvyi Rih State Pedagogical University. http://elibrary.kdpu.edu.ua/handle/0564/1599.
- Thornburg, H. (2001). Introduction to Bayesian Statistics. http://ccrma.stanford.edu/∼jos/bayes/bayes.html.
- Tkachuk, V., Yechkalo, Y., Semerikov, S., Kislova, M., and Hladyr, Y. (2021). Using Mobile ICT for Online Learning During COVID-19 Lockdown. In Bollin, A., Ermolayev, V., Mayr, H. C., Nikitchenko, M., Spivakovsky, A., Tkachuk, M., Yakovyna, V., and Zholtkevych, G., editors, *Information and Communication Technologies in Education, Research, and Industrial Applications*, pages 46–67. Springer International Publishing, Cham. https://doi.org/10.1007/ 978-3-030-77592-6 3.
- Trius, Y. V., Solov'ev, V. N., Serdyuk, O. A., and Piskun, O. V. (2004). Regional educational portal as the main information resource for supporting continuous education and open learning. *Upravlyayushchie sistemy i mashiny*, (4):74–81.
- TUG (2017). Institutional members of the TEX users group. http://www.tug.org/instmem.html.
- Vakaliuk, T. A., Spirin, O. M., Lobanchykova, N. M., Martseva, L. A., Novitska, I. V., and Kontsedailo, V. V. (2021). Features of distance learning of cloud technologies for the organization educational process in quarantine. *Journal of Physics: Conference Series*, 1840(1):012051. https://doi.org/10.1088/1742-6596/ 1840/1/012051.
- Vlasenko, K. V., Rovenska, O. G., Chumak, O. O., Lovianova, I. V., and Achkan, V. V. (2021). A Comprehensive Program of activities to develop sustainable core skills in novice scientists. *Journal of Physics: Conference Series*, 1946(1):012017. https://doi.org/ 10.1088/1742-6596/1946/1/012017.
- Von Humboldt, W. (1999). *On Language: On the Diversity of Human Language Construction and its Influence on the Mental Development of the Human Species*, chapter 1, pages 11–22. Cambridge Texts in the History of Philosophy. Cambridge University Press.
- Zhaldak, M. I. (1964). On the Chebyshev approximation of a continuous function by a polynomial with coefficients subject to limitation. *Dokl. Akad. Nauk SSSR*, 159(3):493–496. http://mi.mathnet.ru/dan30377.

Zhaldak, M. I. (2021). private communication.

# APPENDIX

If any, the appendix should appear directly after the references without numbering, and not on a new page. Just add it before the "\end{document}" command at the conclusion of your source document:

\section\*{\uppercase{Appendix}} \noindent Text of appendix